vfs\_format.exe - *Axxon Next*.

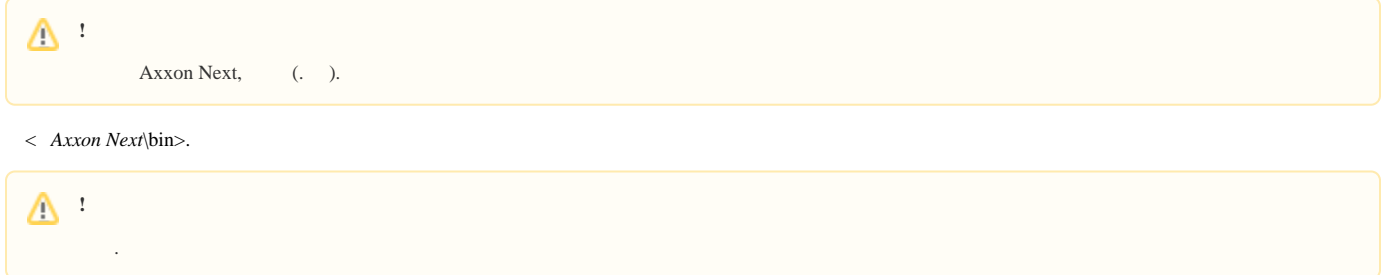

 $\odot$  Linux : ngprun start\_app vfs\_tools + . vfs\_tools --help.

:

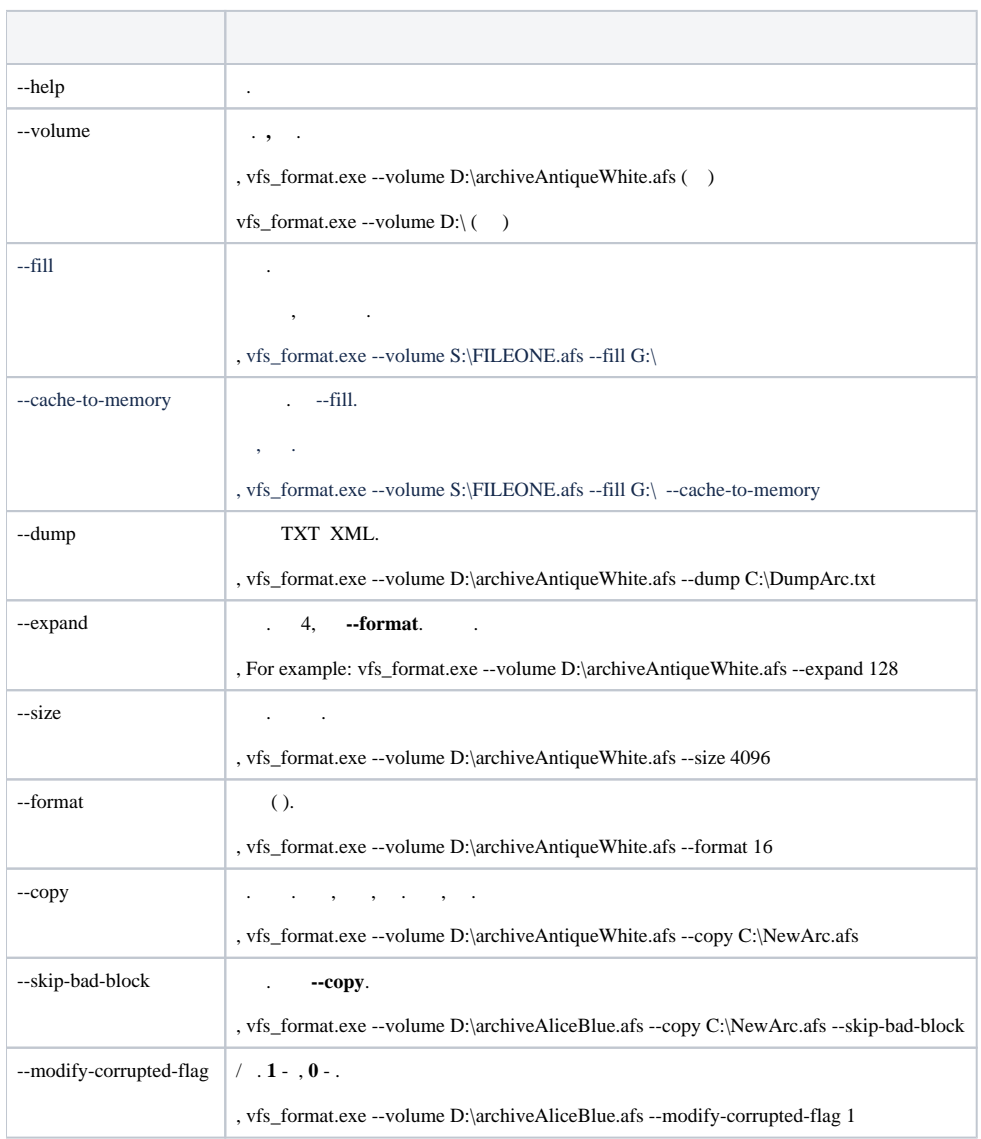

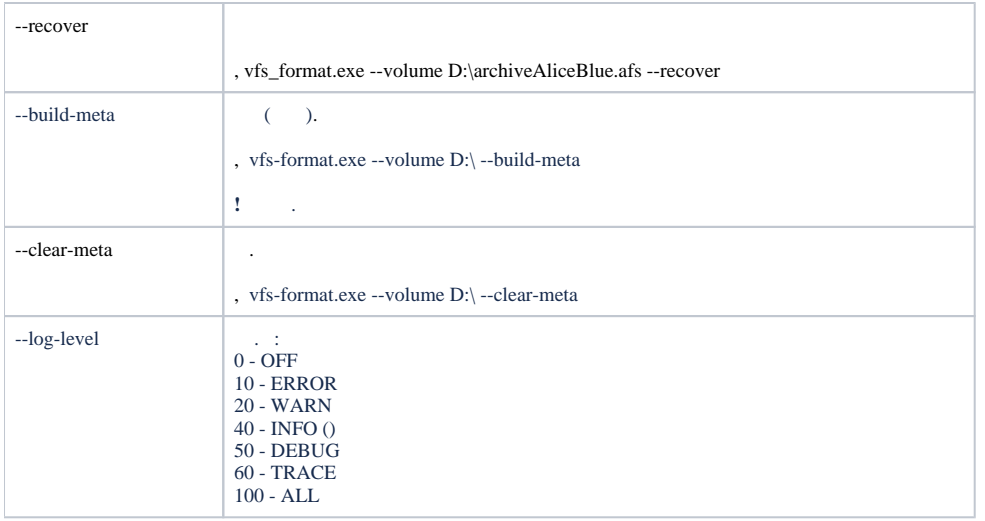

-.

, vfs\_format.exe --volume S:\FILEONE.afs --fill G:\ --log-level=100 > S:\log.txt